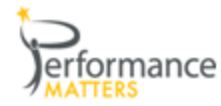

# **School Proficiency Growth**

The School Proficiency Growth Report performs year over year analysis of test performance (for all students tested) by grade, by school type and by school/cluster. The growth (change) is color coded.

**How to access**: Click on the Performance Dashboards icon in the upper right of your screen, then School Proficiency Growth under the State Comparison heading

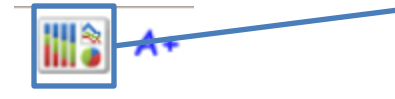

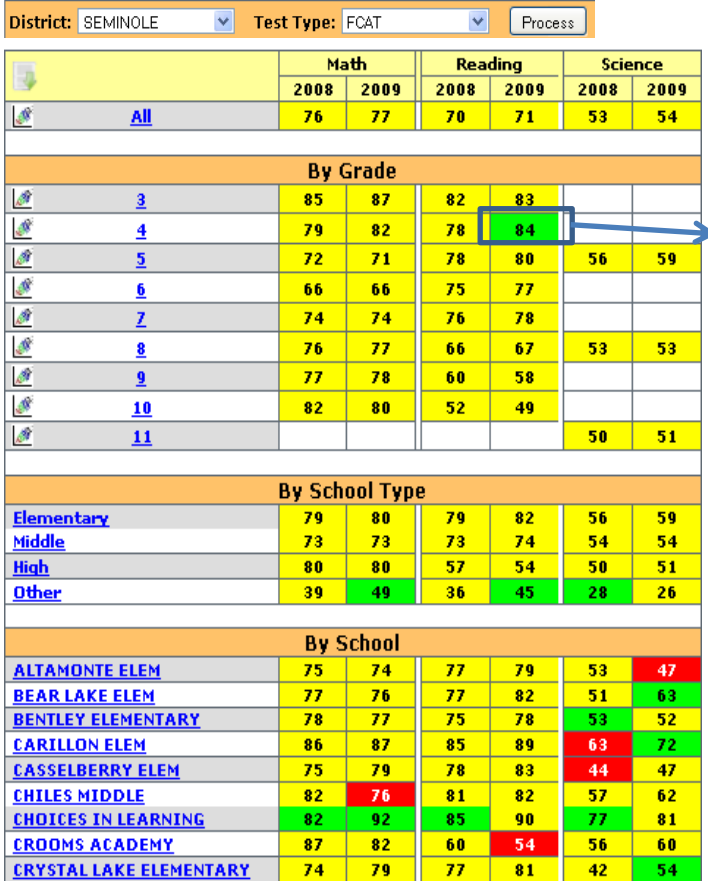

# Performance Dashboards **State Comparison District Rankings School Proficiency Growth AYP Subgroup Proficiency** Growth

### **How to Read:**

Use this legend to decipher coloring:

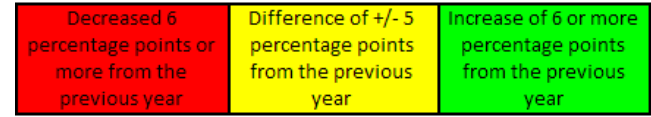

▶ For Grade 4 Reading, 84% of the students were proficient (Levels 3,4,5) in 2009. There was an increase of 6 or more percentage points from the previous year and therefore the cell is colored green.

- $\sqrt{ }$  Read column by column to compare to others.
- $\Longleftrightarrow$  Read row by row to compare to self.
- Click on a **blue** link to filter for a particular grade, school type or school.
- $\triangleright$  Click on any scatter plot icon  $\lfloor \frac{\ell}{m} \rfloor$  to see "All" or a particular grade. *(See reverse side for graphing notes.)*

**When to Use:** When FCAT scores are available until the end of the school year

### **Questions to Ask:**

- $\triangleright$  Why did a particular grade level drop in proficiency throughout the district?
- $\triangleright$  Is there a grade level in my building that has improved dramatically? If so, what was done differently by these teachers?
- $\triangleright$  Even though I made AYP, did I make the amount of growth that I was expecting?
- $\triangleright$  What is the root cause of a drop in proficiency in a particular grade level year over year? Teachers? Scope and Sequence not in line with curriculum and State test?

Performance Matters Confidential Information Do Not Distribute - Customer Use Only

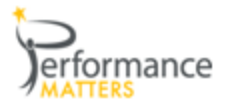

## **School Proficiency Growth Scatter Plot**

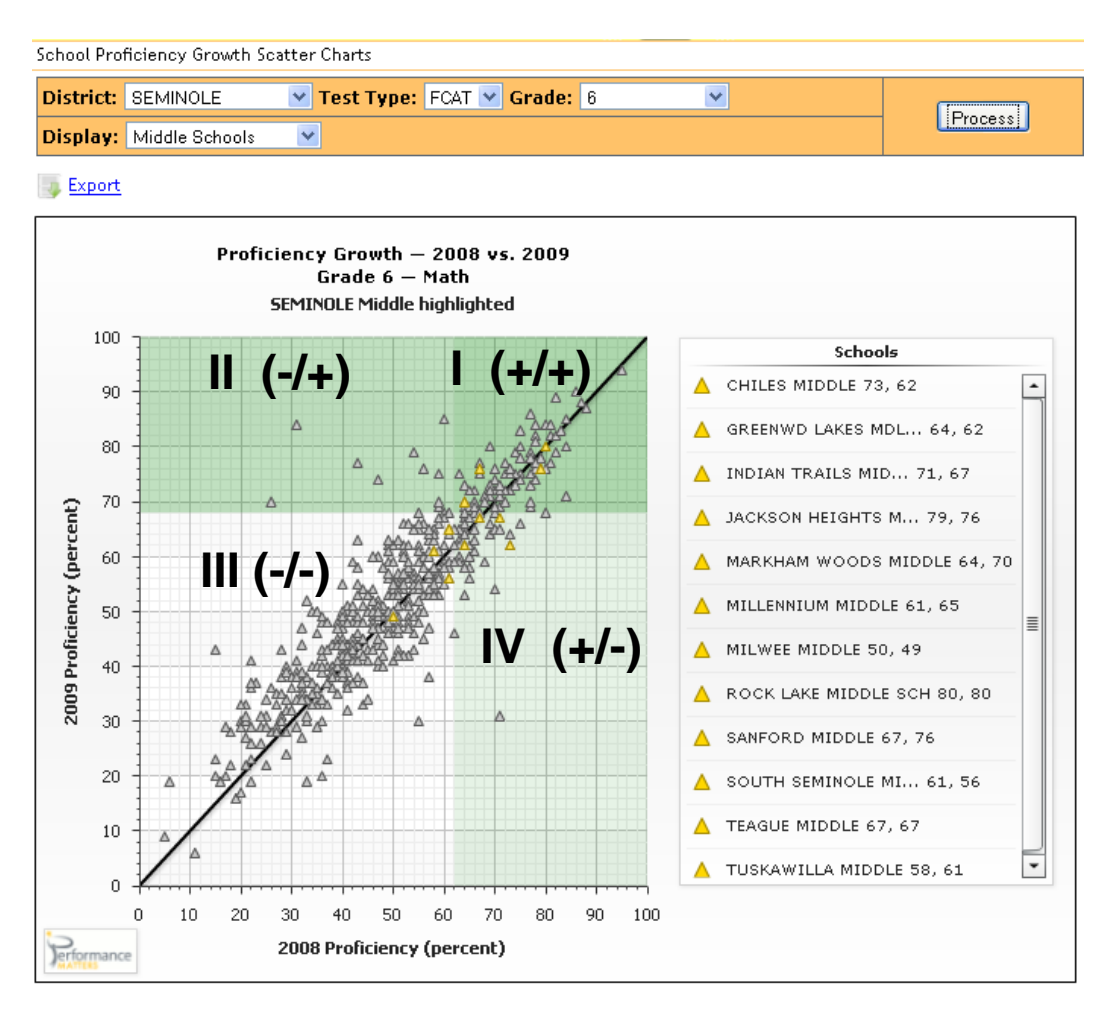

### **How do I read this? "+" = made AYP and "-" = did not make AYP**

- $\triangleright$  Quadrant I: Were proficient in both 2008 and 2009 (+/+)
- $\triangleright$  Quadrant II: Were not proficient in 2008 but were in 2009 (-/+)
- $\triangleright$  Quadrant III: Were not proficient in either year (-/-)
- $\triangleright$  Quadrant IV: Were proficient in 2008 but not in 2009 (+/-)

#### **Using the trend line:**

- $\triangleright$  Markers to the left of the diagonal line have made year over year growth
- $\triangleright$  Markers to the right of the diagonal line have lost ground

#### **Questions to Ask:**

- $\triangleright$  Even though my school is in Quadrant I, why am I not making the growth the other Middle Schools are making?
- $\triangleright$  Should I be putting my resources in different areas based on what I see?

**Export:** Click on the export icon the export this report as a pdf

**Additional Reports:** AYP Subgroup Proficiency Growth